# Free Eye Candy Express

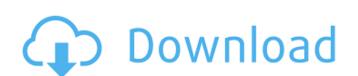

#### Download Eye Candy 4000 Photoshop Crack (LifeTime) Activation Code Free Download [Mac/Win] [2022-Latest]

Photoshop is the industry standard image manipulation program. It is used by professionals as well as amateurs and is the main tool used to fix photographs. More than 50 percent of people in the United States use Photoshop, according to a survey by the popular image editor program's maker, Adobe. These people are probably your friends and relatives. Photoshop is a product from Adobe Systems. You can use it for free or at a steep price. There are subscription options. Some professionals pay \$50 per month for unlimited access, while others pay thousands per year. You might say that you can use it without paying. But it can be daunting for even experienced users, so be prepared for a learning curve. ## Introducing Photoshop Elements, that offers a subset of Photoshop features for a set price. Elements is certainly better than Notepad, but for image processing it can be limiting. You're supposed to use Photoshop for everything, but Elements may be more of a simple image organizer for the everyday user. Adobe Photoshop Elements allows you to work with images on your own as well as with professional-grade tools. Photoshop Elements offers the following image-editing features: \*\*\*Basic tools:\*\* A basic set of tools allows you to crop and resize and even add a text or graphic effect. \*\*\*Rotate and stretch tools:\*\* These tools enable you to rotate and expand or contract images. You can also make transforms, which is similar to the operations you do with the Transform and Warp tools in the following list. \*\*\*Filters:\*\* You can add and remove a digital filter to your images. Digital filters can make images look old, sepia, or vintage. \*\*Draw:\*\* This tool enables you to draw, erase, and paint with your mouse or stylus (pen). You can add color using the Fill tool. \*\*\*Color:\*\* This tool enables you to add and adjust color. You can also use the Spot Healing Brush tool to fix or repair areas of an image that are too monochromatic or muted. \*\*\*Layers:\*\* Layers enable you to create and apply special effects, such as adding a pict

#### **Download Eye Candy 4000 Photoshop**

If you want to check your Photoshop skills, try the quiz. Read about the new features of the latest version of Photoshop. If you're new to Photoshop, learn how to use Photoshop tools in the infographic. Top 10 Photoshop Suite of image editing software, is used by graphic designers, photographers, and web designers. It has very useful tools for optimizing and enhancing images. It is used for both the creation and editing of photos, graphics and logos. 10. Brushing and Painting If you need to make multiple changes to an image, you can use the brush. It is a tool that can help make small and large changes to an image. The brush is an extension of the pen tool. It is a way of painting over the image. You can remove unwanted parts of the image and add new areas to the image and add new areas to the image available for different categories such as Vibrance, Hue Saturation and Local Saturation. You can use these effects to change the background of an image into a grayscale image. It is a simple way to make an image appear more monochrome. 8. Merge to HDR image If you want to make your photos look more professional, then you can use the Merge to HDR option. You can use this feature to combine multiple exposures of the same scene into one single high-quality image. You can create an HDR image by using a bracketed sequence of photographs. It is the best way to make one picture from multiple frames of your subject. 7. Touch up photos You can use Touch up to make small printing flaws. Photoshop has many tools and features that you can use the Fill with gradient tool to fill different areas of your image. You can make an image look brighter or darker. You can use a gradient to show another color in your image. 5. Fade effects You can use the Fade effects to make parts of your image more visible. You can use this feature to make parts 05a79cecff

## Download Eye Candy 4000 Photoshop With Keygen Latest

#![cfg(feature = "binary\_keys")] use std::ops::Deref; struct Foo { x: u8, y: f64, } impl Deref for Foo { type Target = f64; fn deref(&self.y } } fn main() { let foo = Foo { x: 0, y: 1.0 }; let baz = foo.deref(); println!("{}", baz); } Q: Add dynamic string with space and at the end of words I have this regex for manipulating string: import re text = "Hello world I want to ask you are you going to the party?" txt = re.sub(r'\b(?i)\w+\b', r'\g', text, re.IGNORECASE | re.UNICODE) print(txt) output: Hello world I want to ask you are you going to the party? I use python3.6.6 how could i achieve this? A: You need to actually capture the text you want to keep, i.e. at the end of the regex capture group () with \b(?i)\w+\b, which you can later refer to with \g. import re text = "Hello world I want to ask you are you going to the party?" txt = re.sub(r'\b(?i)\w+\b, r'\g")

### What's New in the Download Eye Candy 4000 Photoshop?

, and so as long as you do that, you'll be fine." "No, no, you've got to convince the next of kin." "Get in." "And remember, do not let them leave." "I understand, darling." "I'm sorry, Dave." "Is Joanna here?" "No." "She's over at Amy's." "Oh, she's not happy about the pregnancy, is she?" "It's not her call to make." "Well, if it's what she wants, she should've done it months ago." "Have you spoken to her?" "She's a grown-up." "She's gotta make her own decisions." "Hello." "Amy?" "What?" "Can you hear me?" "What?" "It's nothing, OK?" "They're just covering up." "I think they're burying something, and they just want us to think everything is fine." "She knows." "She knows." "She knows." "She knows." "She knows." "She knows." "She knows." "She knows." "I'm got to go." "Look, you hang up, you call back, and you tell them you heard it on the radio, and you saw it on the telly." "They don't want you talking to the cops or the papers." "You call back, and then you say something." "Listen to me, because I'm not." "My number's on the top right." "I'l be there soon." "I just have to go and make some calls." "And then I'll be here, OK?" "OK." "She's pregnant." "You're all right." "You're all right." "You're all right." "Don't worry." "I'm going to be there in a few minutes, OK?" "OK." "No!" "No!" "You can't get away!" "I'll be back!" "Die, you!" "Die!" "It's my jacket." "It's my wife's." "She's pregnant." "Where's my wife?" "Where's Joanna?"

## **System Requirements For Download Eye Candy 4000 Photoshop:**

Windows XP or Windows Vista 32bit 2 GB of RAM DirectX 9.0c compatible video card 1.4 GHz Processor 1 GB Hard disk space Quake 3 will run perfectly on your computer when you have at least 1 GB of RAM and a 1.4 GHz Processor. It is easy to forget that your video card has some important features. As a general rule of thumb, Quake 3, like all games, will run well when you have a 128MB VRAM with a DirectX 9.0c compatible video

# Related links:

http://barrillos.org/2022/07/01/photoshop-7-0-final-version-freeware/

https://sfinancialsolutions.com/vector-flower-overlay-photoshop/ https://gardenlocked.com/upload/files/2022/07/yjrKSlHqyPdD3Z8e3EHW 01 68ba95449baf975fc3b7b2afa4798854 file.pdf

https://4w15.com/adobe-photoshop-free-actions-for-passport-size-photo/

https://avicii.app/upload/files/2022/07/XLHS4kExj69SrffaahEu 01 68ba95449baf975fc3b7b2afa4798854 file.pdf

https://promwad.com/sites/default/files/webform/tasks/stanmast584.pdf

http://theinspirationseekers.com/adobe-photoshop-elements-2018-amp-premiere-elements-2018-download/ http://valentinesdaygiftguide.net/?p=28872

 $\underline{https://www.careerfirst.lk/system/files/webform/cv/vgnezdzi382.pdf}$ 

https://mykingdomtoken.com/upload/files/2022/07/22gITkUyACNgQNE8BNuc 01 06ac6ae15f29c88c80bb641e6f4ca1fe file.pdf

https://www.lakemaryfl.com/sites/g/files/vyhlif746/f/uploads/fy22 adopted budget ada.pdf https://cuteteddybearpuppies.com/2022/07/explosion-photoshop-brushes-paner/

http://www.kiochi.com/%product\_category%/photoshop-download-8
https://www.cityofnewburyport.com/sites/g/files/vyhlif7106/f/uploads/snow\_removal\_information\_jan\_2018.pdf

http://montehogar.com/?p=26055 https://socialspace.ams3.digitaloceanspaces.com/upload/files/2022/07/wRk3QLvRLXvyIprViK3A 01 06ac6ae15f29c88c80bb641e6f4ca1fe\_file.pdf

https://wanoengineeringsystems.com/yan-malcolm-10-short-actions-i-use-daily/

https://sugi-bee.com/wp-content/uploads/2022/07/photoshop\_dispersion\_effect\_brushes\_free\_download.pdf https://www.poppies.com/en/system/files/webform/curriculum-vitaes/moremark467.pdf

https://unsk186.ru/photoshop-cc-2015-23-2-2-128074/